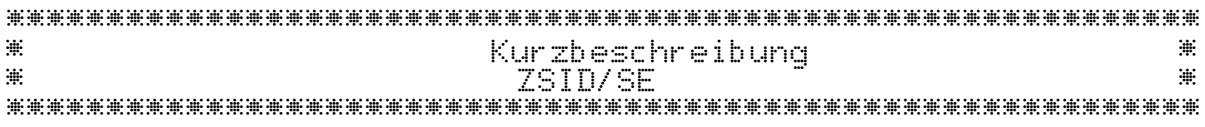

## **Einleitung**

Das Programm ZSID/SE ist ein universeller, CP/M-kompatibler Debugger, vorzugsweise zum Test von Assemblerprogrammen, der auch als Monitor geeignet ist. Gegenüber dem Programm ZSID von Zilog (auch DU) existieren folgende Einschränkungen:

- Die Nutzung von SYM-Dateien beim Debugging ist nicht möglich (keine symbolische Adressierung).

- Ergänzungsprogramme (UTL-Dateien) können in die Arbeit von ZSID/SE nicht einbezogen werden.
- HEXA-Dateien werden beim Einlesen nicht in eine abarbeitbare Form konvertiert.

- Das zu testende Programm kann nicht mit ZSID/SE gemeinsam geladen werden.

Die Erweiterungen gegenüber ZSID von Zilog sind in der folgenden Kommando-Kurzdarstellung mit \* gekennzeichnet:

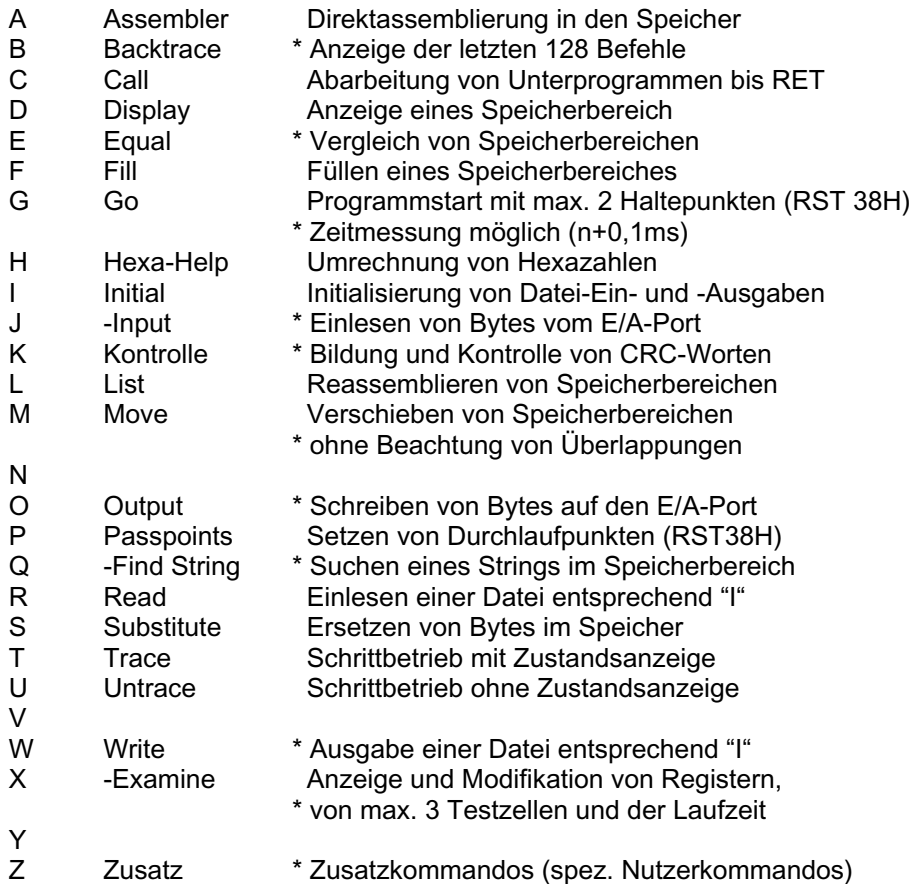

### **Kommandoformat**

Jedes Kommando besteht aus dem Kennbuchstaben, einer kommandoabhängigen Anzahl von Parametern und dem Zeichen <CR> (Taste ENTER, ET1, NL usw.) als Abschluß. Der Kennbuchstabe kann durch den Präfix <-> und/oder den Suffix <w> ergänzt werden. Trennzeichen zwischen den Parametern können <space> oder <,> sein.

Die Anzahl der Zeichen <space> vor und nach dem Kennbuchstaben ist nicht relevant. Zwischen den Parametern darf nur ein Trennzeichen stehen. Der erste Parameter eines Kommandos wird mit einem kommandospezifisch aktuellen Parameter belegt, wenn statt des ersten Parameters nur das Zeichen <,> zwischen Kennbuchstaben und zweiten Parameter eingegeben wird. Das Weglassen von

Folgeparametern führt entweder zu einer Sonderfunktion des Kommandos oder zur Belegung mit internen kommandospezifischen Konstanten.

Bei der Abarbeitung der Kommandos "Q", "R", "W" sind weitere unformatierte Eingaben notwendig.

### **Parameterformat**

Jeder Parameter wird durch eine Folge von Nutzsymbolen und ein Trennzeichen <SEP> ( <space> oder <,> , <CR> ) gebildet. Zulässige Folgen von Nutzsignalen sind:

- Steuerzeichen (nur in Kommando "X")<br>- Text (nur in Kommando "I")
- $\overline{\mathsf{r}}$  (nur in Kommando "I")
- Zahl

Für Zahlen als Kommandoparameter sind folgende Formen der Darstellung zulässig:

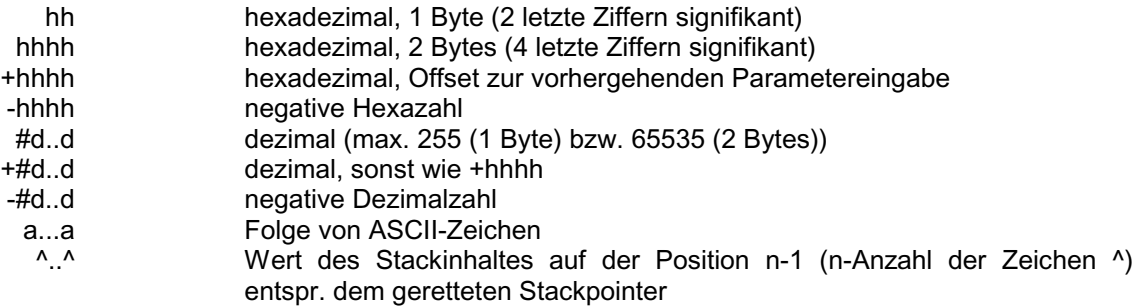

### **Kommandofehler**

Fehler bei der Eingabe der Kommandos werden unspezifiziert nur durch das Zeichen <?> und anschließenden Wiederstart des Programms angezeigt. Mögliche Fehlerursachen sind:

- unzulässiger Kommandokennbuchstabe
- kommandospezifisch unzulässige Parameteranzahl (nicht immer Fehleranzeige)
- unzulässiges Zeichen in Parametern

Die Fehleranzeige erscheint auch bei:

- Auswahl der Kommandos "A" oder "L" nachdem der Programmbereich für deren Realisierung überschrieben wurde.
- fehlerhafte CRC-Prüfung beim Kommando "K".
- Eingabe eines unzulässigen Befehls beim Kommando "A". (Achtung! Die Eingaben werden hier nicht vollkommen kontrolliert. Es empfiehlt sich eine anschließende Kontrolle über das Kommando "L".)

#### **Zeichenerklärung:**

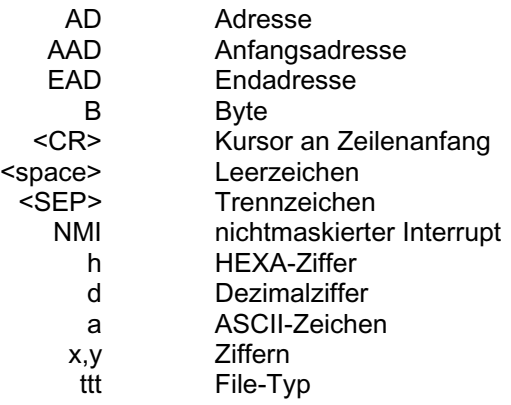

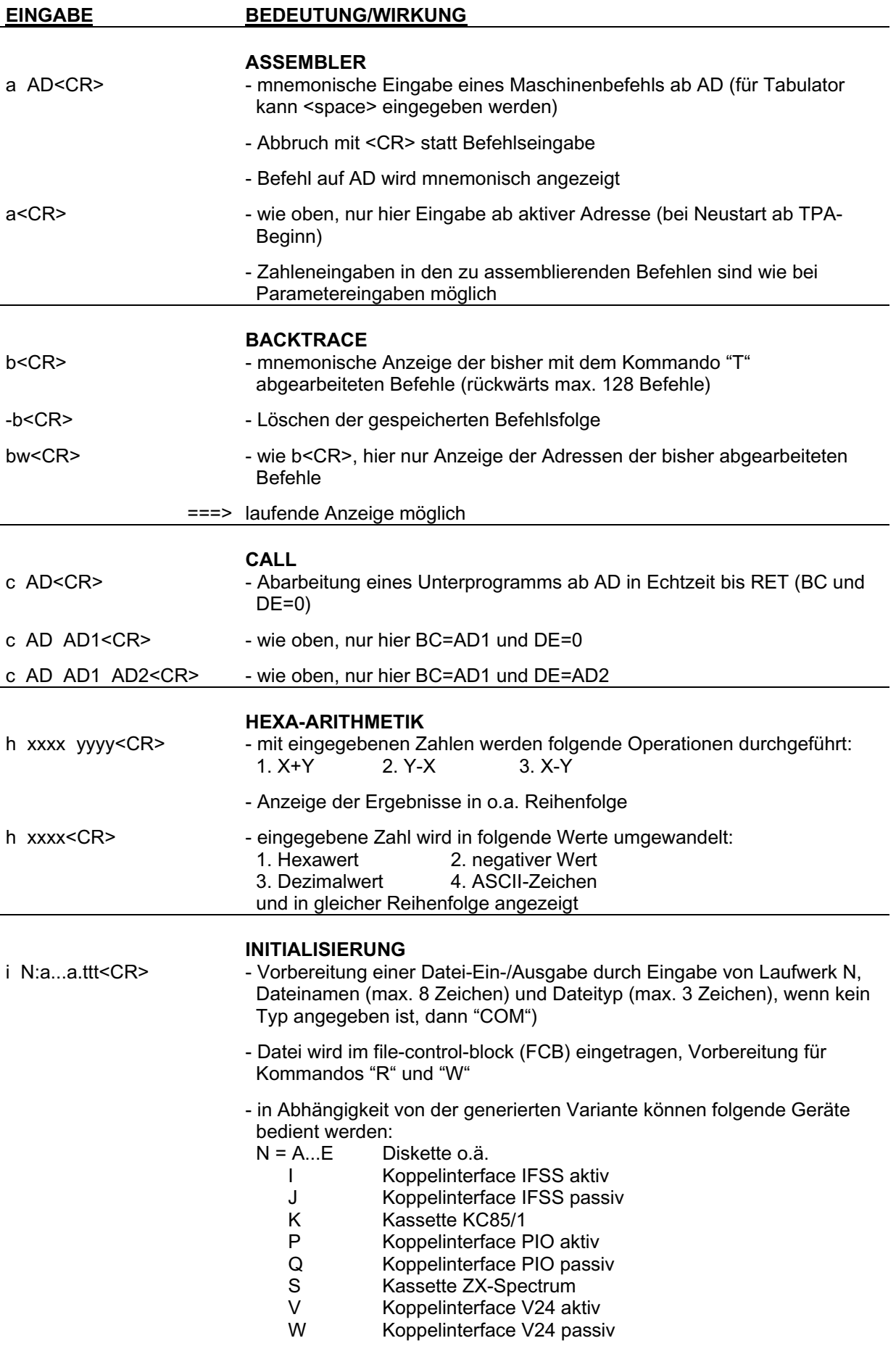

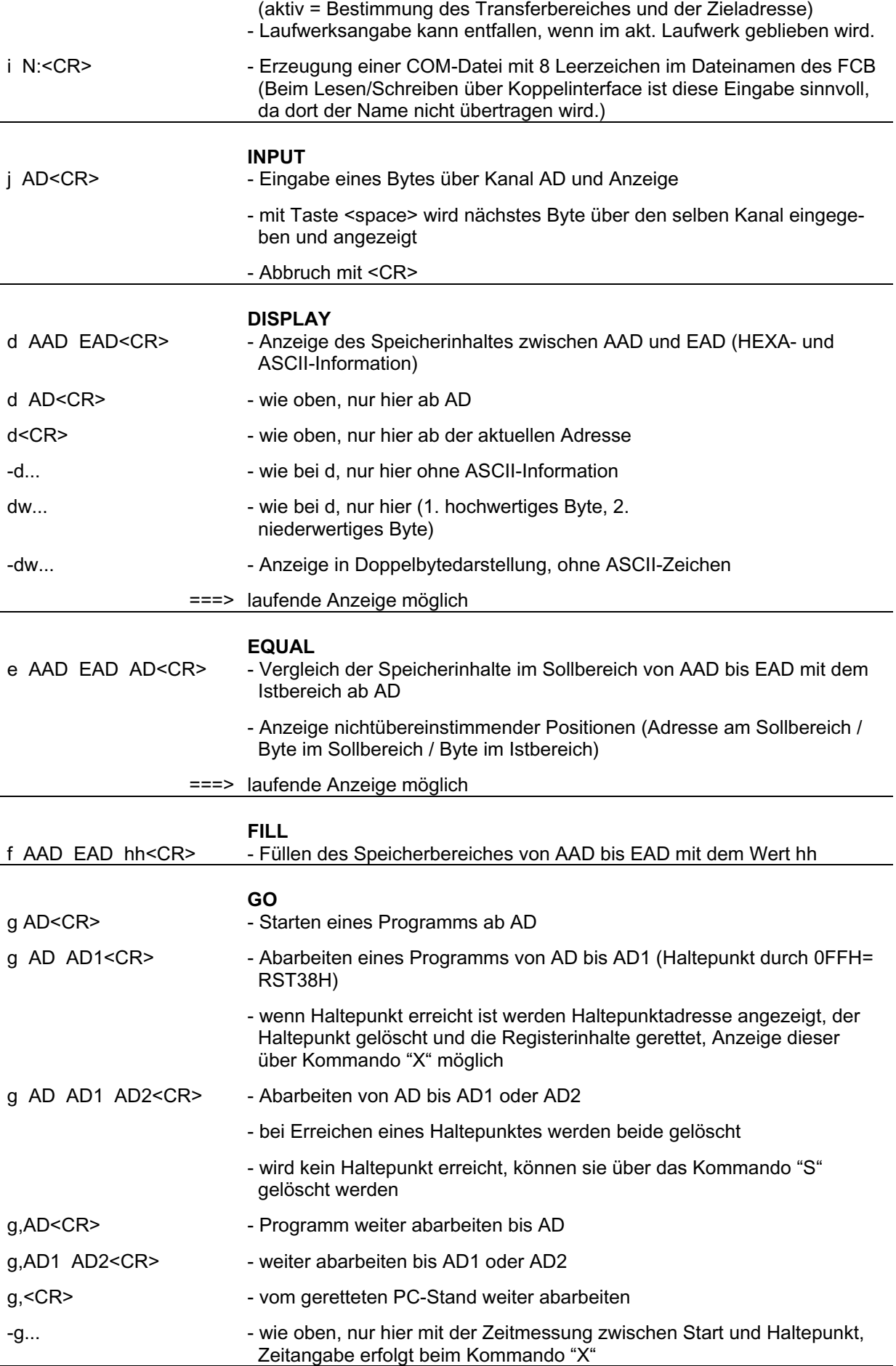

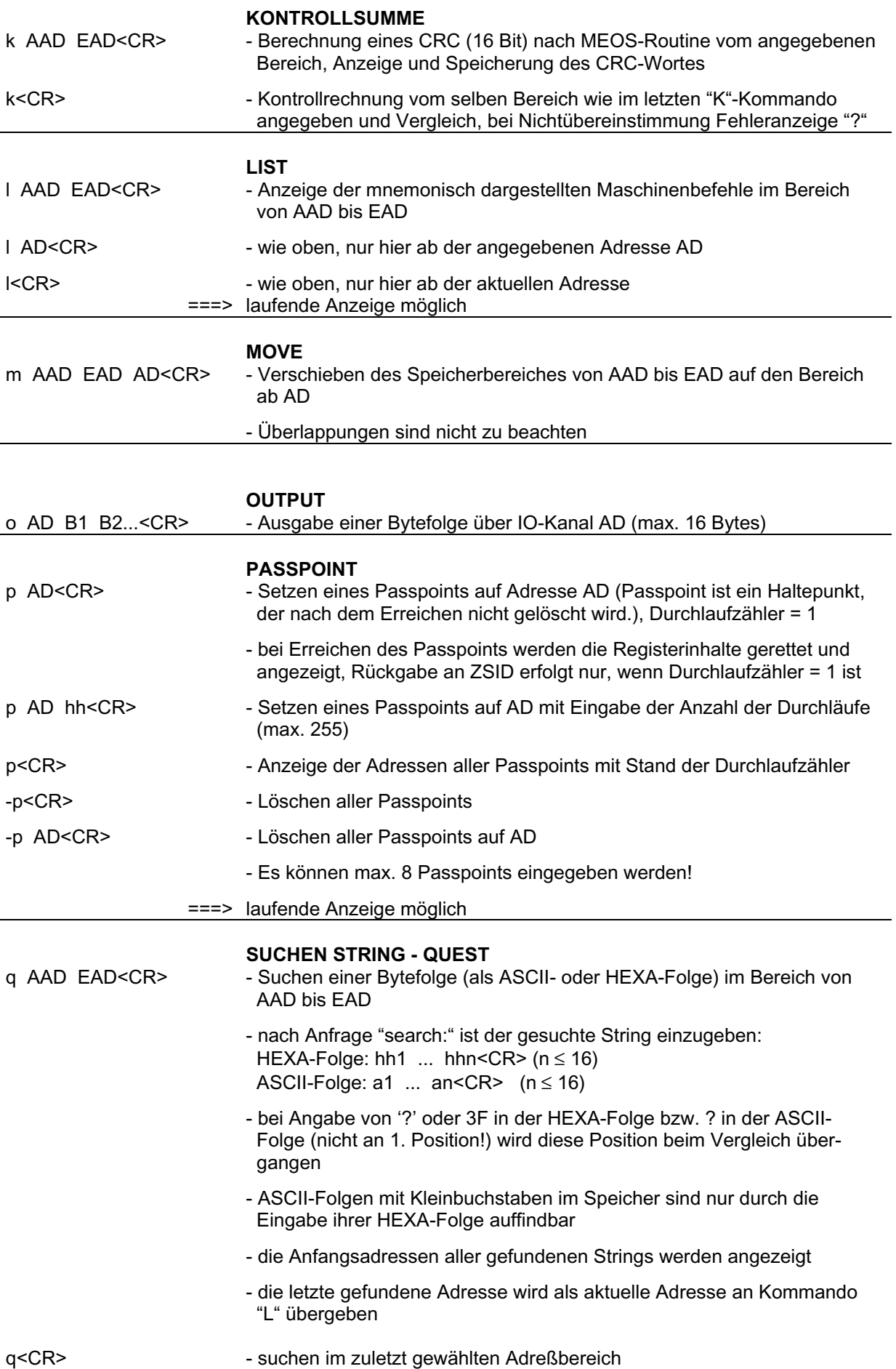

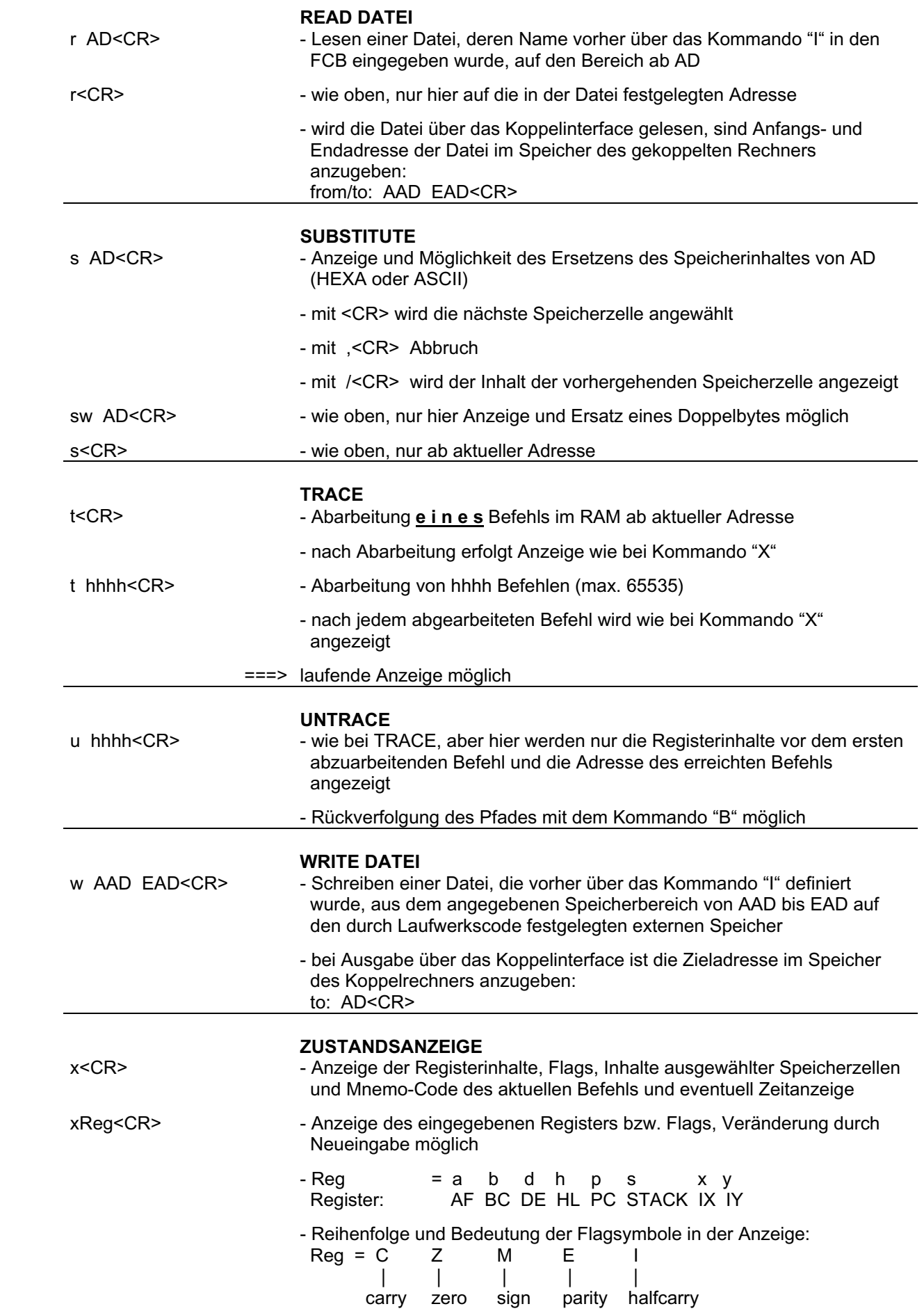

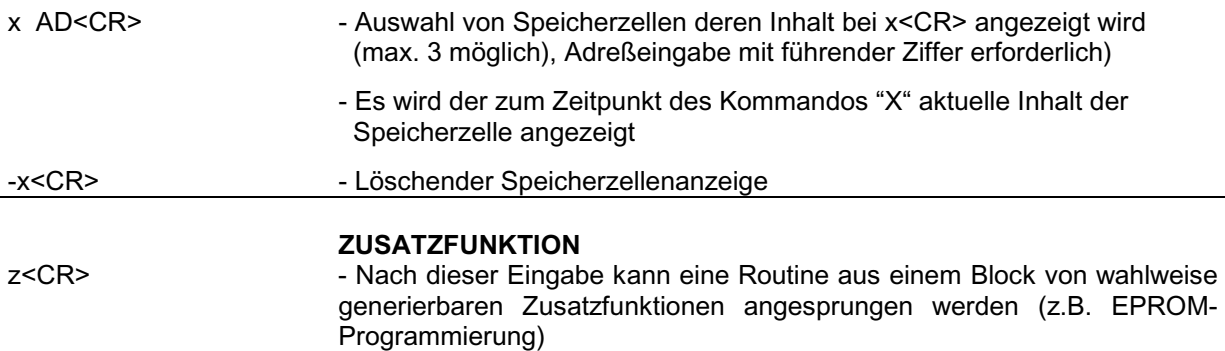

### **Ergänzende Bedienhinweise**

- durch Taste <space> stoppen der Anzeige weiterlaufen durch:
- <space> --> weiterlaufen mit aktueller Geschwindigkeit
- 1 ... 9 --> weiterlaufen mit veränderter Rollgeschwindigkeit
- <CR> --> Abbruch des Kommandos
- durch Taste <CR> Abbruch des Kommandos

# **Routinen, die als Zusatzfunktion generiert werden können**

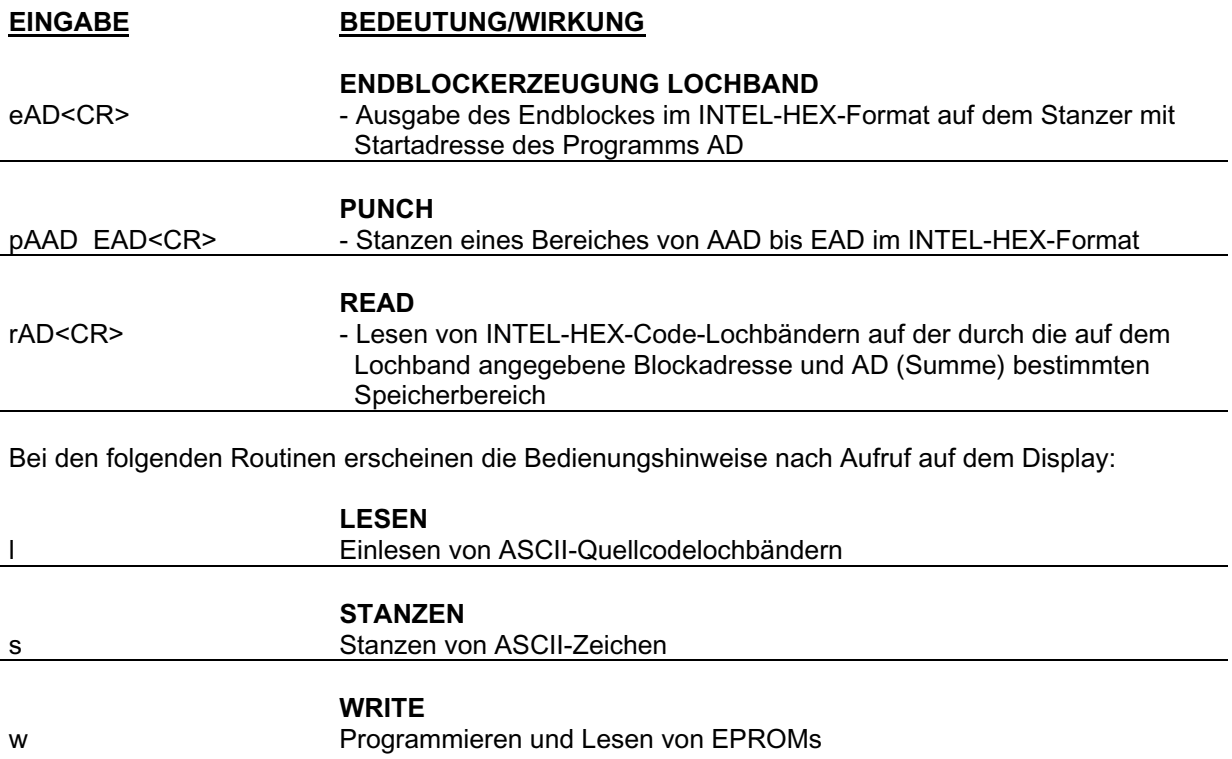